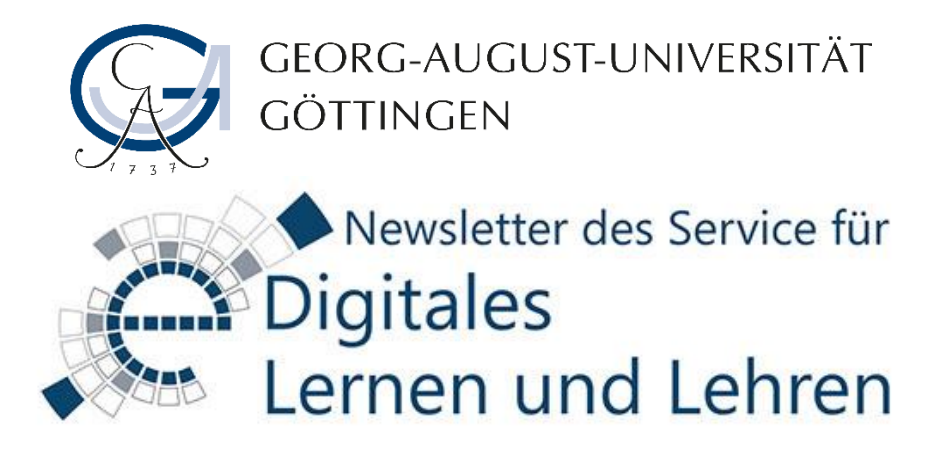

Sehr geehrte/r Frau/Herr …,

vermutlich sind Sie in den vergangenen Wochen auch von zahlreichen Stellen über die neue europäische Datenschutzgrundordnung EU-DSGVO informiert worden. Daher möchten wir das Thema kurz halten. Als zentrale Serviceeinheit benutzen wir Ihre E-Mailadresse, um Sie als Angehörige\*r der Universität über aktuelle Themen im Feld des digitalen Lernens und Lehrens an der Universität Göttingen zu informieren. Hierzu gehören aktuelle rechtliche Entwicklungen ebenso wie Berichte zu E-Learning-Aktivitäten und Projekten an der Universität und unsere Beratungs- und Schulungsangebote. Wir hoffen, dass Sie diesen Service zu schätzen wissen. Natürlich besteht aber jederzeit die Möglichkeit, den Newsletter über den Link am Dokumentenende abzubestellen.

Und wo wir bereits bei unserem Newsletter sind: Wir betrachten es als unsere Aufgabe, den gegenseitigen Austausch zum digitalen Lernen und Lehren zu fördern. Daher sind wir stets auf der Suche nach Lehrenden und Studierenden, über deren Erfahrungen, neue Ansätze und Ideen wir berichten können. Wir würden uns freuen, wenn Sie uns dabei helfen.

Herzliche Grüße Ihr Team des Service für Digitales Lernen und Lehren (vorher E-Learning-Service)

# 1.) Save-the-Date: Workshops "E-Assessment" und "Interaktive Whiteboards"

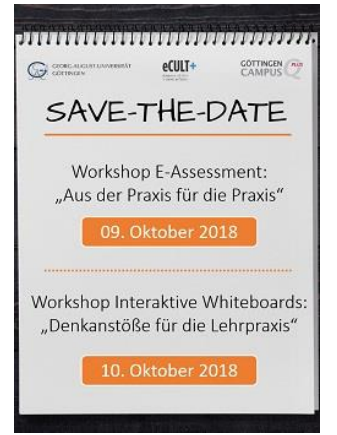

Am 9. & 10. Oktober 2018 werden wir als Service für Digitales Lernen und Lehren der Georg-August-Universität Göttingen zwei Workshops zu "E-Assessment" und "Interaktive Whiteboards" veranstalten. Die beiden Workshops werden im Rahmen der beiden BMBF-geförderten Projekte "eCULT+" und "Campus Q<sup>PLUS</sup>" im Verfügungsgebäude der Universität stattfinden.

Unser Workshop-Doppelpack startet am Dienstag, 9. Oktober 2018, um 10 Uhr mit dem E-Assessment-Workshop "Aus der Praxis für die Praxis". Dieser wird sich intensiv mit der Erstellung von Prüfungsfragen für E-Klausuren in diversen fachlichen Kontexten beschäftigen. Innerhalb des Workshops werden Impulsvorträge zu den generellen Möglichkeiten des

Einsatzes verschiedener Fragentypen durch Expert\*innen angeboten. Die Teilnehmer\*innen werden die Gelegenheit haben, in Gruppenarbeit Fragentypen aus verschiedenen Fachkontexten zusammen zu analysieren und zu diskutieren. Die Zielgruppe des Workshops sind Lehrende aus allen Fachbereichen, Service-Einrichtungen und Studiendekanate.

Am Mittwoch, 10. Oktober 2018, wird um 10 Uhr der Tag mit dem Workshop "Interaktive Whiteboards: Denkanstöße für die Lehrpraxis" beginnen. Es werden vier Themenfelder fokussiert: Arbeiten mit Interaktiven Whiteboards (IWBs), Visualisierung mit IWBs, Kollaboratives Arbeiten (Lernaktivitäten & Online-Abstimmungen) sowie Game- und Case-basiertes Lernen mit IWBs. Neben einem Impulsvortrag werden die Teilnehmenden neu Gelerntes anwenden und die Technik ausprobieren können. Die Zielgruppe des Workshops sind Lehrende aus allen Fachbereichen und die Service-Einrichtungen.

Die Programme der Workshops werden auf der Webseite des Service für Digitales Lernen und Lehren während der vorlesungsfreien Zeit veröffentlicht.

Wir freuen uns, wenn wir Sie in unseren Workshops begrüßen dürfen!

## **[Mehr Informationen](http://www.uni-goettingen.de/de/588958.html)**

## **2.) Stud.IP 4.0: Der neue Dateibereich**

Mit einer kleinen Artikelreihe möchten wir Ihnen einzelne modernisierte oder neue Funktionen von Stud.IP etwas genauer vorstellen. Die größte Neuerung an der zum Sommersemester eingeführten Stud.IP-Version 4.0 ist der komplett **überarbeitete Dateibereich**. Da dieser eine der Kernkompetenzen des Systems darstellt, war er eine besondere Herausforderung für die Designerund Entwickler\*innen. Ziel war es, das Gleichgewicht zwischen Funktionalität und optimaler Bedienbarkeit – auch auf mobilen Geräten – zu finden, ohne die Nutzer\*innen vor ein völlig neues Konzept zu stellen.

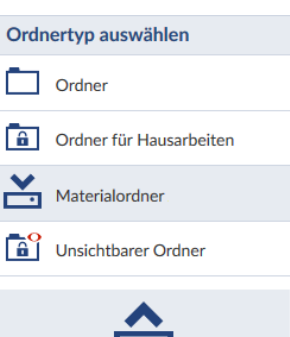

Neue Dateien zum Hinzufügen per Drag & Drop in diesen Bereich ziehen.

Neu ist die Integration eines allgemeinen Berechtigungssystems für Dateiordner. Damit können Sie den Zugriff auf Dateien besser steuern. Es werden aktuell normale Ordner, Ordner für 盲 Hausarbeiten, Materialordner, Themenordner und unsichtbare Ordner unterschieden. Der Typ Themenordner wird erst angeboten, wenn wenigstens ein Thema in der Veranstaltung enthalten ist. Die Funktionalität, dass Themen Termine zugeordnet werden können, wurde identisch zum alten Dateisystem in das neue integriert.

Es ist jetzt ebenfalls möglich, Dateien per Drag&Drop in Verzeichnisse hochzuladen.

Die Ordnerstruktur verhält sich jetzt wie ein Dateisystem und ist genauso zu bedienen. Die Sortierkriterien kennen Sie sicher von dem Dateimanager auf Ihrem Rechner.

Allen Nutzenden steht ab sofort ebenfalls ein eigener Dateibereich zur Verfügung. Er ist erreichbar über das eigene Profil. Dort sind Dateien aus dem Nachrichtenbereich zu finden, und es können eigene Dateien hochgeladen werden. Diese können bei Bedarf auch für andere Stud.IP-Nutzer\*innen freigegeben werden.

### Ausblick:

Mit der nächsten Stud.IP-Version wird der Dateibereich noch stärker an gewohnte und bewährte Workflows angepasst werden. Wir haben hierzu bereits einige Vorschläge bei der

Entwicklungscommunity eingereicht. Wir bedanken uns herzlich bei denjenigen, die uns hierbei mit ihrem Feedback geholfen haben.

**[Mehr Informationen](http://hilfe.studip.de/help/4.0/de/ugoe/Basis/Dateien)**

## **3.) Selbstlernkurs: Informationsvisualisierung**

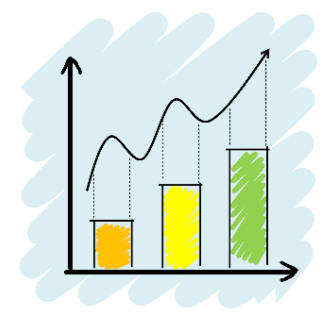

"Informationsvisualisierung" ist das Thema des neuen Selbstlernkurses, welcher im Rahmen des Projekte[s Digitale Kompetenzen für Studierende](https://www.uni-goettingen.de/de/digitale+kompetenzen+f%C3%BCr+studierende/565228.html) entwickelt wird. Dieser Online-Kurs ist als eine Einführung in die Visualisierung von wissenschaftlichen Daten gedacht und soll eine Basis für aufbauende Kurse sein. Der Kurs richtet sich primär an Studierende der Geistes- und Sozialwissenschaften und vermittelt Grundlagen der Datenaufbereitung, der Visualisierungsmethoden und -techniken sowie der visuellen Gestaltung.

Unser Bestreben ist es, die Selbstlernkurse so nah wie möglich an den fachlichen Erfordernissen zu halten. Hierzu benötigen wir die Unterstützung der Fachleute.

Ist das Thema Informationsvisualisierung für Ihre Studierenden interessant? Haben Sie Ideen für weitere Inhalte oder für Vertiefungskurse? Bitte melden Sie sich bei uns! Wir suchen nach Kooperationspartnern, die bei der Konzeption der Angebote Input geben und die das Angebot im Rahmen ihrer Lehrveranstaltungen nutzen wollen – z.B. als Zusatzmaterial im Hörsaal oder für das selbstständige Lernen zu Hause. Gerne passen wir unseren Kurs nach den Erfordernissen Ihres Faches an und erweitern ihn bei Bedarf durch andere Themen. **Machen Sie Ihre Studierenden digital fit!**

### **[Mehr Informationen](http://www.uni-goettingen.de/de/digitale+kompetenzen+f%c3%bcr+studierende/565228.html)**

# **4.) Die neuen Video-Tutorials über Interaktive Whiteboards sind da!**

Wir möchten Sie nicht mit der Technik allein lassen und haben daher für Sie Video-Tutorials über die zahlreichen Funktionen der interaktiven Whiteboards auf unserer Webseite bereitgestellt.

Die Video-Tutorials beinhalten sämtliche Informationen über die eingesetzten Modelle der interaktiven Whiteboards, den Funktionsumfang der SMART-Notebook-Software sowie die Annotationsmöglichkeiten

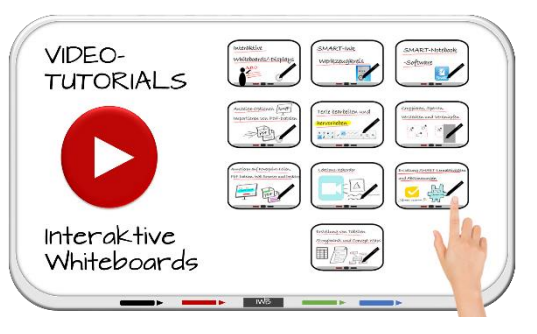

in PowerPoint-Folien oder PDF-Dateien etc. Wählen Sie ein Video aus und informieren Sie sich. Über den Link unter jedem Video erreichen Sie bei Bedarf eine Version des jeweiligen Videos mit Untertiteln. Die Videos sind auf verschiedenen Endgeräten auch jederzeit mobil abspielbar. Lassen Sie sich auf dem Weg ins Büro doch einfach mal von einer neuen Funktion der SMART-Software verzaubern.

Haben Sie bereits an einer unserer IWB-Schulungen teilgenommen und fühlen sich aber noch nicht sicher? Machen Sie sich keine Sorgen! Die Videos haben im Prinzip die gleiche Inhaltsstruktur wie die Einführungs- und Fortgeschrittenenschulungen und bieten dadurch eine gute Gelegenheit zum Auffrischen Ihrer Kenntnisse.

Sicherlich wissen Sie es schon: Über eine Campuslizenz sind wir in der Lage, allen interessierten Lehrenden und Studierenden eine Lizenz der SMART-Software für den eigenen Rechner zur Verfügung zu stellen. So können Sie mit Ihrem eigenen Rechner Materialien für das SMART-Board vor- und nachbereiten. Folgen Sie bitte [diesem Link,](https://www.uni-goettingen.de/de/software+und+lizenz/368313.html) um die Software kostenlos herunterzuladen und das Lizenzformular auszufüllen. Wir schicken Ihnen dann den Lizenzschlüssel zu.

Unabhängig davon laden wir Sie aber weiterhin herzlich zu unseren Schulungen und Beratungen ein, damit wir gemeinsam ausprobieren, üben und weiterdenken können.

## **[Video-Tutorials über IWBs](https://www.uni-goettingen.de/de/video-tutorials+%c3%bcber+interaktive+whiteboards/576263.html)**

Bildquellen: Artikel Save-the-Date: [pixabay.com](https://pixabay.com/de/schreibblock-briefumschlag-kaffee-3202746) unte[r CC0](https://creativecommons.org/publicdomain/zero/1.0/deed.de) Artikel Selbstlernkurs zur Literaturrecherche: Grafik vo[n pixabay.com](https://pixabay.com/de/kompass-richtung-navigation-reisen-1299559/) unte[r CC0](https://creativecommons.org/publicdomain/zero/1.0/deed.de)

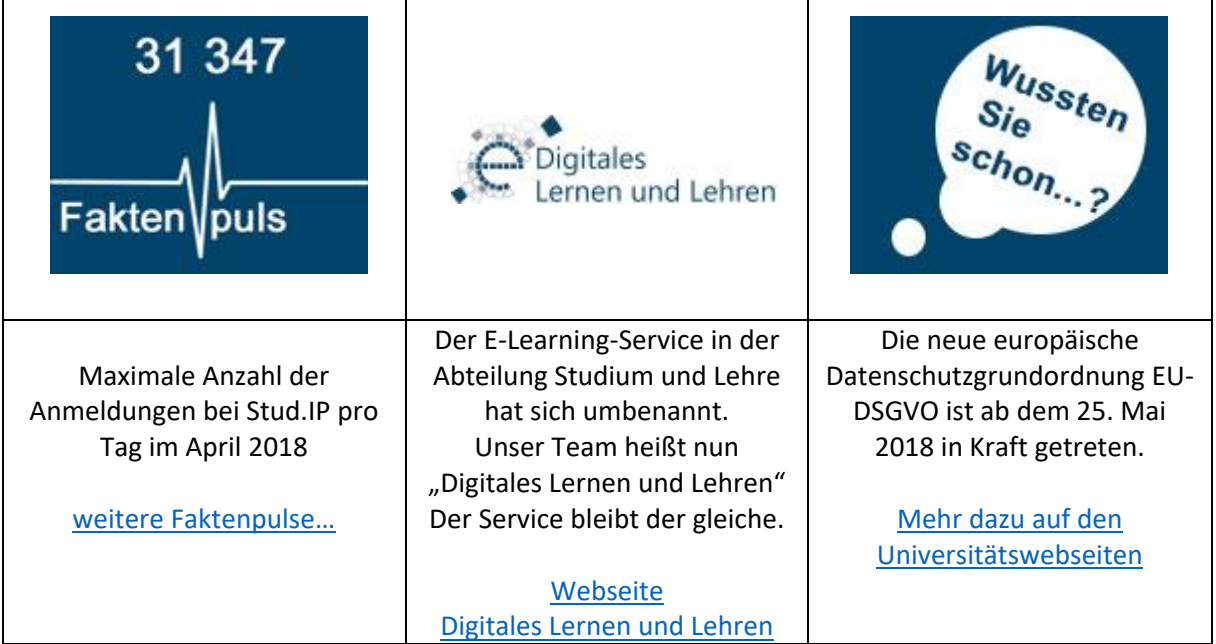